# Biuletyn Informacji Publ<sub>Pc</sub>olnieg chnika PoznaDska

Adres artyku Bps://bip.put.poznan.pl/artykul/zarzadzenie-nr-6-z-di [2020](https://bip.put.poznan.pl/artykul/zarzadzenie-nr-6-z-dnia-12-lutego-2020-r)-r

### Zarzdzenie Nr 6 z dnia 12 lutego 2020 r.

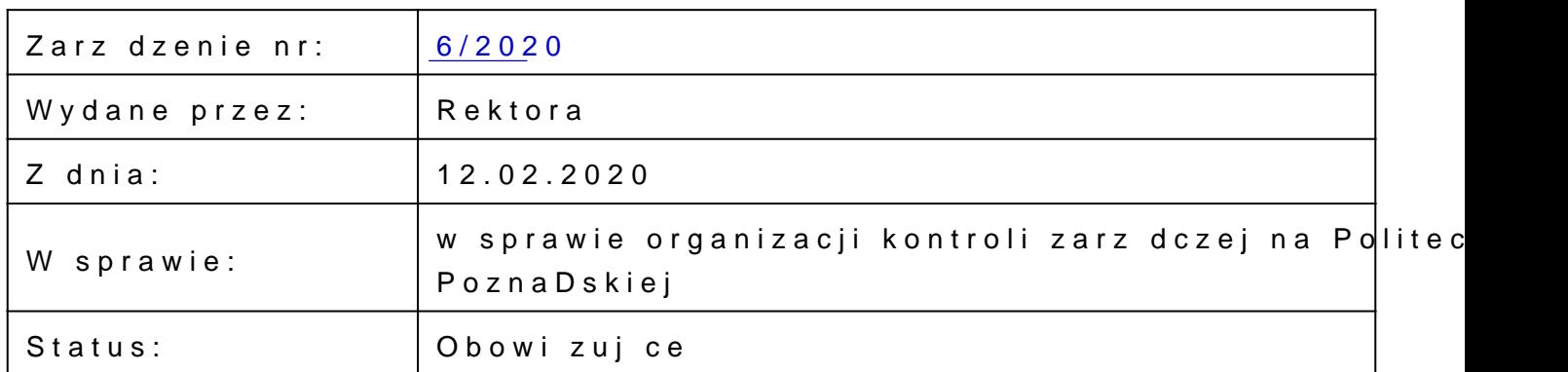

## ZaBczniki:

#### Zarz dzenie Nr 6 -  $\beta$ d2, 0.07 MB

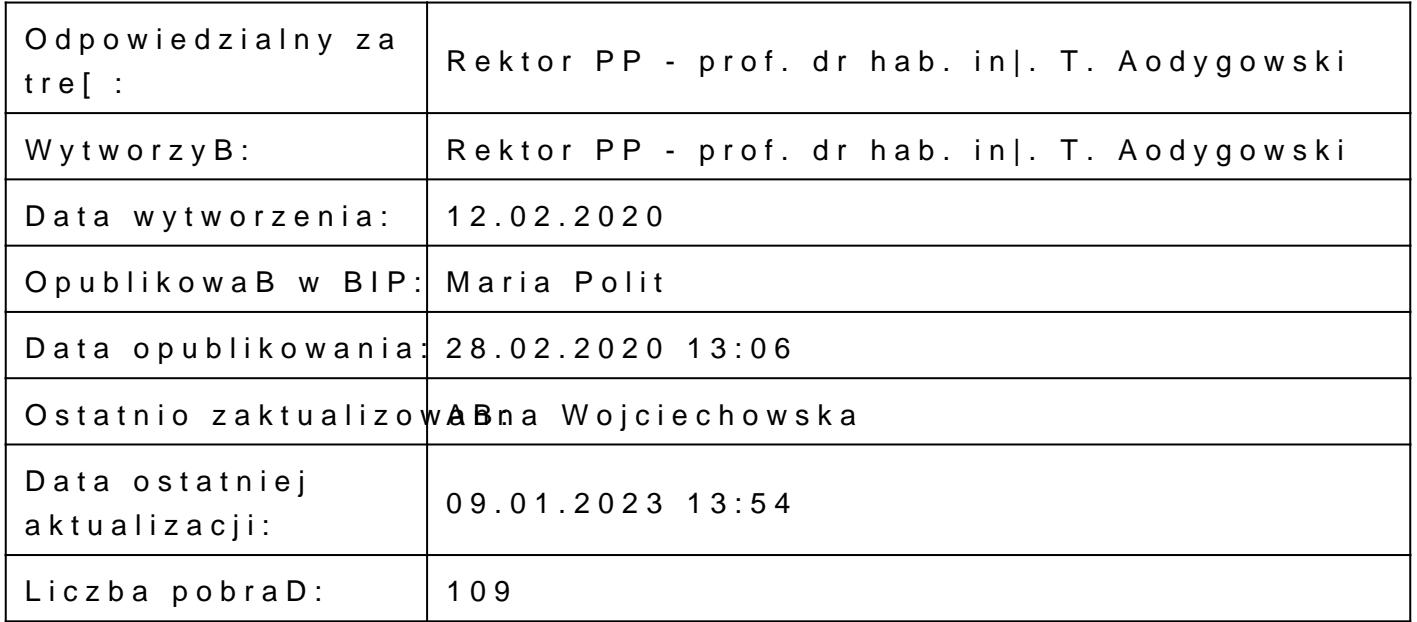

#### Zarz dzenie Nr 6 - 2020 - za Bdć 656k 319 kB

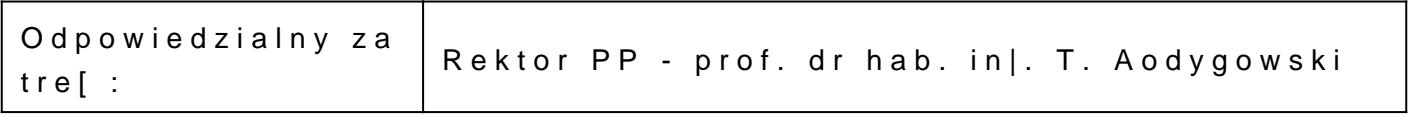

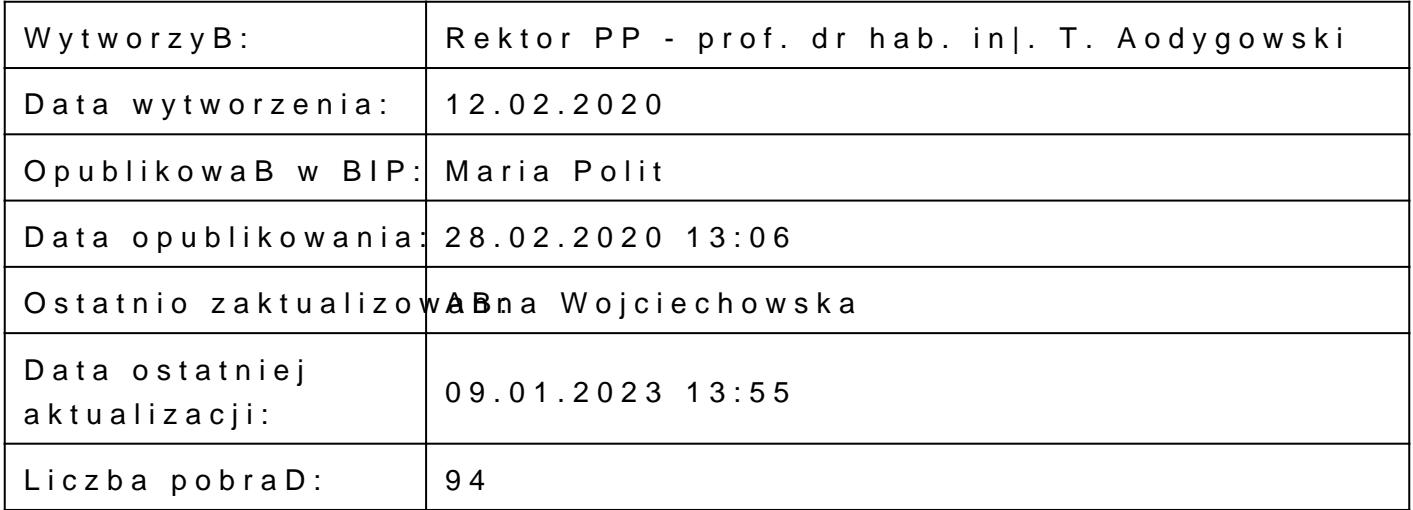

### $Zarz$  dzenie Nr 6 - 20 $20d$   $330$  kB

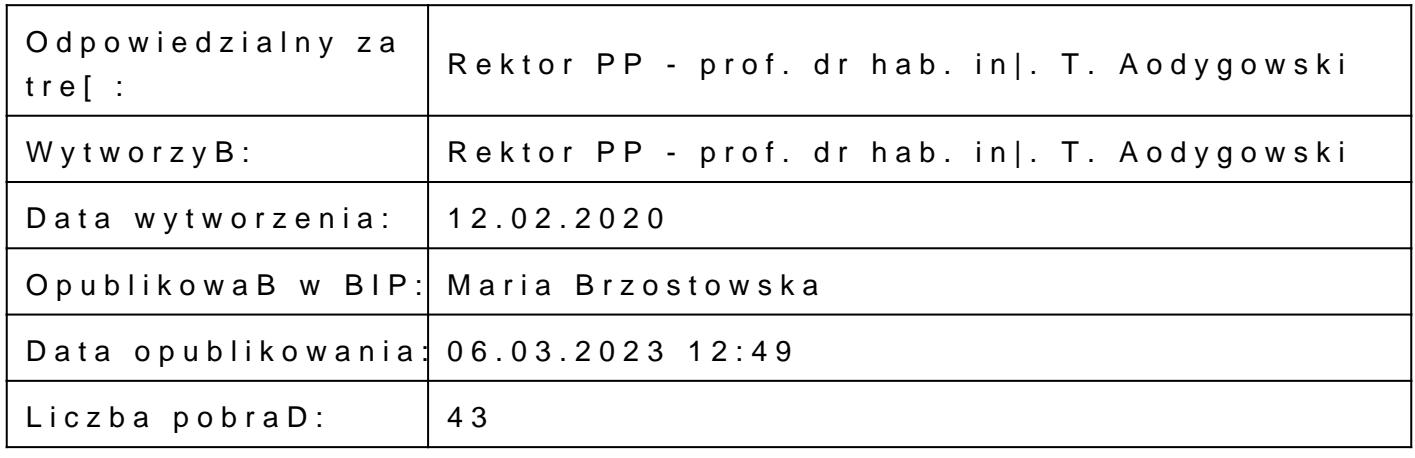

## Metryczka

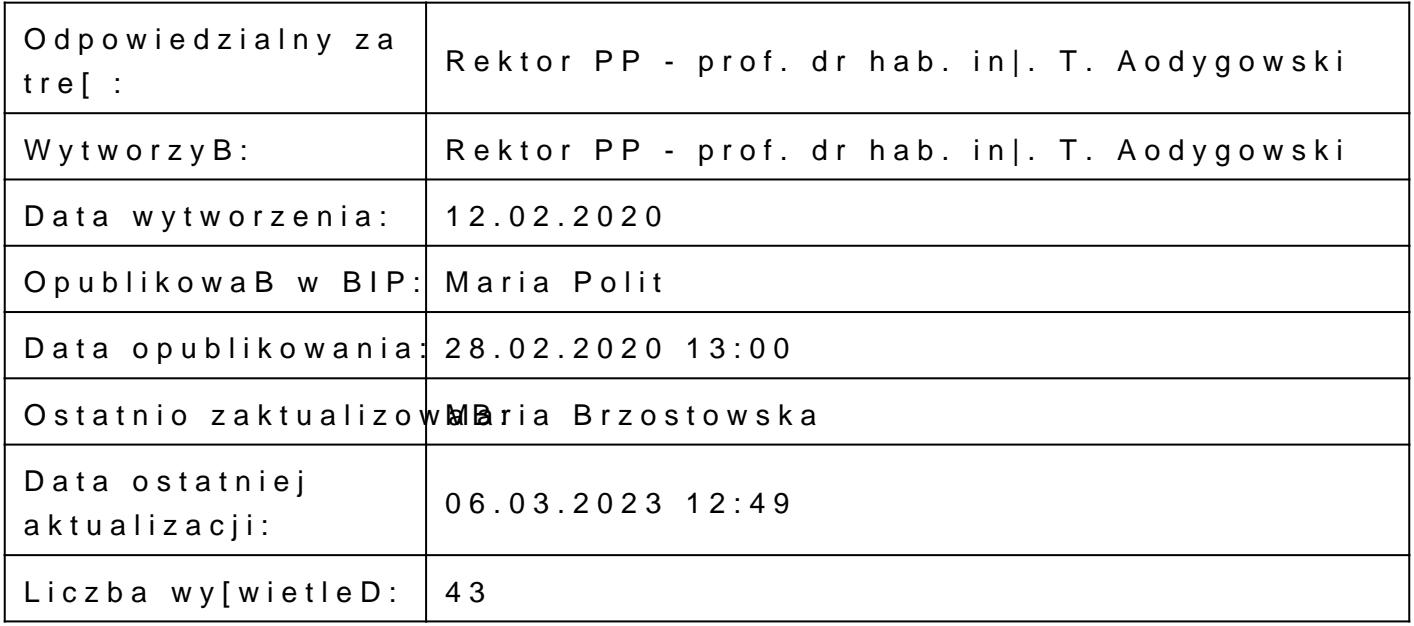